# Update on Matrix Algebra

Beomki Yeo

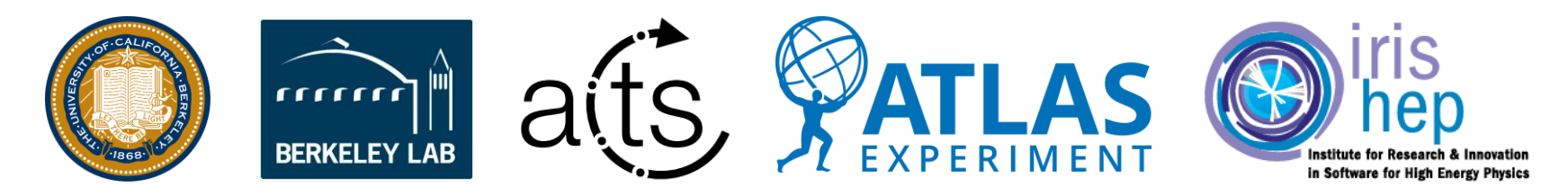

# Math/Backends of Algebra-plugins

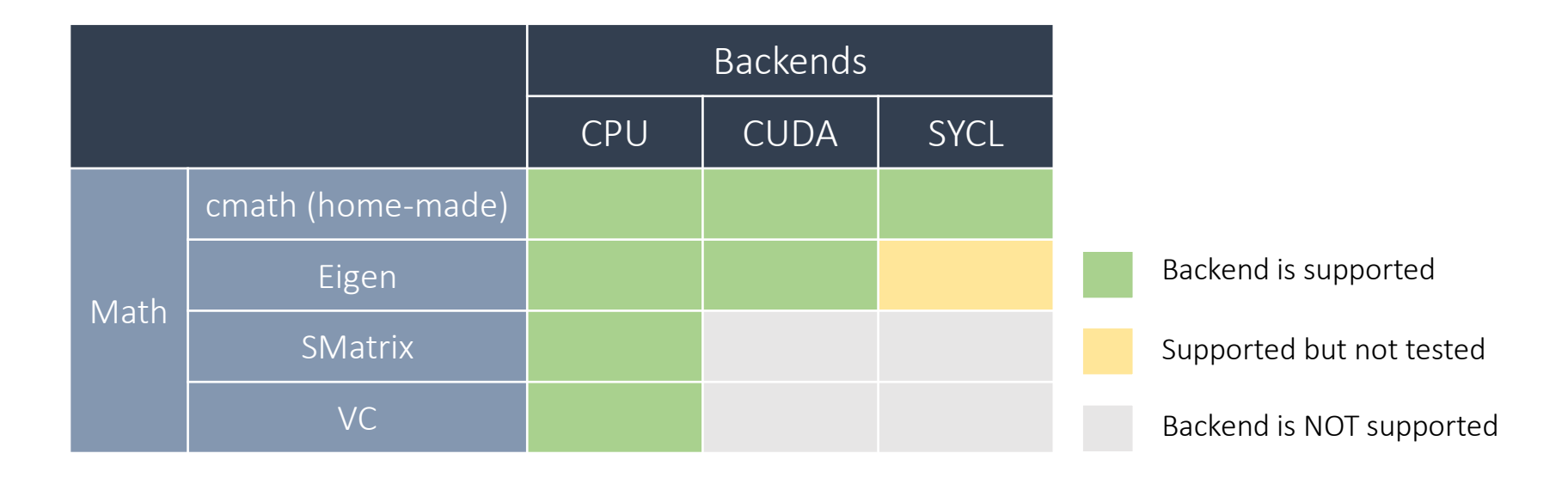

Devloped algebras before v0.8.0:

- o vector algebra
- $\circ$  local  $\leftrightarrow$  global transform
- o matrix generation and element access
	- matrix algebra had been missing

# Required Matrix Operations

- o Matrix Creation
	- Zero
	- Identity
- o Addition and Subtraction
- o Multiplication
	- Normal multiplication
	- Blocked multiplication
- o Transpose
- o Inverse
	- 2x2 (KF updater)
	- $4x4$  (local  $\leftrightarrow$  global transform)
	- 6x6 (KF smoother)
	- Maybe more?

# Eigen and SMatrix implementation

o Writing the matrix algebra for Eigen and SMatrix is just porting the existing functions.

```
/// "Matrix actor", assuming an Eigen matrix
template <typename scalar_t>
struct actor {
 /// 2D matrix type
 template <int ROWS, int COLS>
 using matrix type = Eigen::Matrix<scalar t, ROWS, COLS>;
```

```
// Create transpose matrix
 template <int ROWS, int COLS>
 ALGEBRA HOST DEVICE inline matrix type<COLS, ROWS>
transpose(
      const matrix_type<ROWS, COLS> &m) {
    return m.transpose();
  }
 // Create inverse matrix
 template <int N>
 ALGEBRA_HOST_DEVICE inline matrix_type<N, N> inverse(
      const matrix_type<N, N> &m) {
   return m.inverse();
  }
};
```
### cmath Implementation

o For cmath, we can try something better

- User can decide which specific algorithm will be used for which matrix dimensions in compile time
- Various matrix actor can be defined to test different aggregations

```
// Define inverse algorithm
// Base algorithm is cofactor method
// For 2x2 and 4x4 matrix, hard coded method is used
// For 3x3 and 5x5 matrix, LU decomposition is used
using inverse actor = matrix::inverse::actor<cofactor<>,
                        hard coded<2,4>, LU decomposition<3,5>>
// Define matrix actor
using matrix actor = matrix::actor<scalar, inverse actor>
matrix<2,2> m22;
matrix<3,3> m33;
matrix<7,7> m77;
m22 inv = matrix actor().inverse(m22) // hard-coded
m33 inv = matrix actor().inverse(m33) // LU decomposition
m77 inv = matrix actor().inverse(m77) // cofactor
```
# Customizable algorithms in cmath matrix

#### o Determinant

- cofactor
- hard\_coded for 2x2 and 4x4

#### o Inverse

- cofactor
- hard\_coded for 2x2 and 4x4

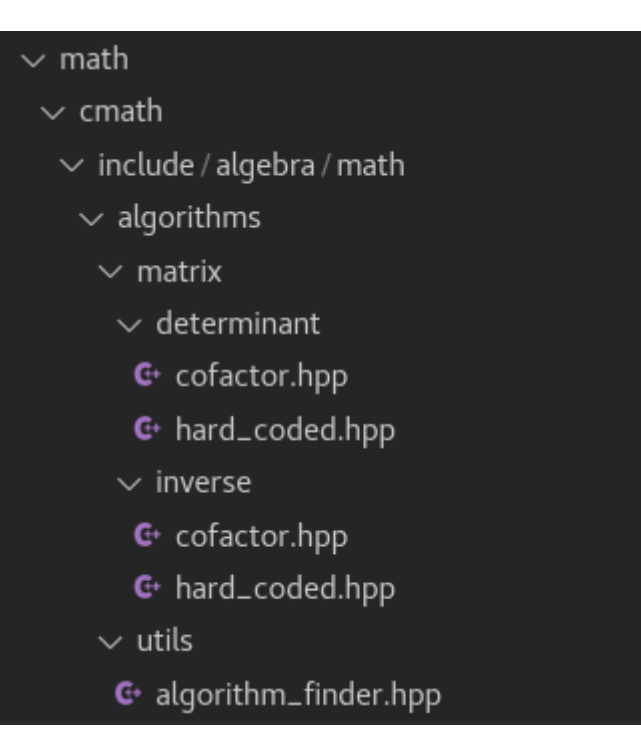

# **Outlooks**

- o Similar concept of algorithm aggregation can be applied to Eigen and SMatrix implementation
- o cmath needs 6x6 hard coded inversion or LU decomposition
	- cofactor is slow!
- o cmath matrix multiplication relies on \* operator which does standard multiplication
	- Needs to add customizable actor for multiplication as done for inverse and determinant